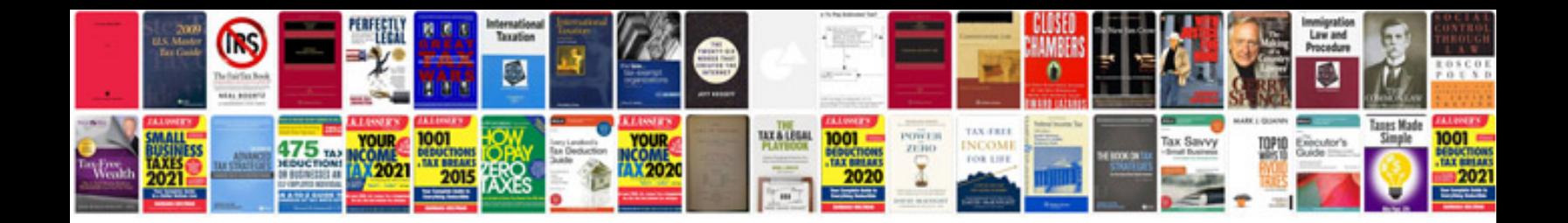

**2003 chevy trailblazer repair manual**

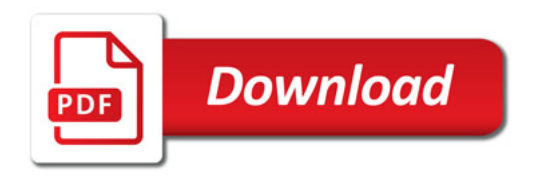

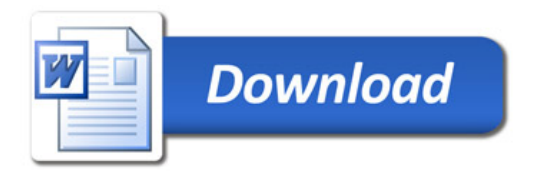